**UNIVERSIDADE TECNOLÓGICA FEDERAL DO PARANÁ**

**JOÃO FELIPE DA SILVA TEMPORIM**

**CALCULADORA TÉRMICA PARA TROCARES DE CALOR TIPO RADIADOR**

**GUARAPUAVA**

**2022**

# **JOÃO FELIPE DA SILVA TEMPORIM**

# **CALCULADORA TÉRMICA PARA TROCARES DE CALOR TIPO RADIADOR**

## **Thermal Calculator for Radiator Type Heat Exchange**

Trabalho de conclusão de curso de graduação apresentado como requisito para obtenção do título de Bacharel em Engenharia Mecânica da Universidade Tecnológica Federal do Paraná (UTFPR). Orientador: Sergio Dalmas

#### **GUARAPUAVA**

**2022**

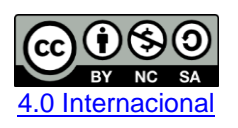

Esta licença permite remixe, adaptação e criação a partir do trabalho, para fins não comerciais, desde que sejam atribuídos créditos ao(s) autor(es) e que licenciem as novas criações sob termos idênticos. Conteúdos elaborados por terceiros, citados e referenciados nesta obra não são cobertos pela licença.

# **JOÃO FELIPE DA SILVA TEMPORIM**

# **CALCULADORA TÉRMICA PARA TROCARES DE CALOR TIPO RADIADOR**

Trabalho de conclusão de curso de graduação apresentado como requisito para obtenção do título de Bacharel em Engenharia Mecânica da Universidade Tecnológica Federal do Paraná (UTFPR).

Data de aprovação: 04 de novembro de 2022

#### \_\_\_\_\_\_\_\_\_\_\_\_\_\_\_\_\_\_\_\_\_\_\_\_\_\_\_\_\_\_\_\_\_\_\_\_\_\_\_\_\_\_\_\_\_\_\_\_\_\_\_\_\_\_\_\_\_\_\_\_\_\_\_\_\_\_\_\_\_\_\_\_\_\_\_ Sergio Dalmás Doutor em Engenharia Mecânica Universidade Tecnológica Federal do Paraná

Carla Dantas da Silva Doutora em Ciência e Engenharia de Materiais Universidade Tecnológica Federal do Paraná

\_\_\_\_\_\_\_\_\_\_\_\_\_\_\_\_\_\_\_\_\_\_\_\_\_\_\_\_\_\_\_\_\_\_\_\_\_\_\_\_\_\_\_\_\_\_\_\_\_\_\_\_\_\_\_\_\_\_\_\_\_\_\_\_\_\_\_\_\_\_\_\_\_\_\_

Denise Alves Ramalho Doutora em Engenharia Mecânica Universidade Tecnológica Federal do Paraná

\_\_\_\_\_\_\_\_\_\_\_\_\_\_\_\_\_\_\_\_\_\_\_\_\_\_\_\_\_\_\_\_\_\_\_\_\_\_\_\_\_\_\_\_\_\_\_\_\_\_\_\_\_\_\_\_\_\_\_\_\_\_\_\_\_\_\_\_\_\_\_\_\_\_\_

**GUARAPUAVA 2022**

Dedico este trabalho à minha família, pelos momentos de ausência.

#### **AGRADECIMENTOS**

Certamente estes parágrafos não irão atender a todas as pessoas que fizeram parte dessa importante fase de minha vida. Portanto, desde já peço desculpas àquelas que não estão presentes entre essas palavras, mas elas podem estar certas que fazem parte do meu pensamento e de minha gratidão.

Primeiramente gostaria de deixar registrado o meu reconhecimento à minha família, pois sem o apoio deles eu não chegaria ao meu objetivo e venceria esta etapa, eles foram a minha base durante toda a trajetória.

Aos meus amigos de Marília, agradeço a força e cooperação.

Aos meus amigos de Guarapuava, agradeço pela companheirismo durante esse período.

Agradeço ao meu orientador Prof. Dr. Sergio Dalmas, por ser exemplo e principalmente por me guiar ao final dessa trajetória.

Enfim, a todos os que por algum motivo contribuíram para a realização desta pesquisa.

#### **RESUMO**

Os trocadores de calor do tipo radiador são amplamente utilizados nas indústrias. Nesse trabalho é modelado, em linguagem Python, uma calculadora térmica, a qual, a partir das informações de condições dos escoamentos e geometria do trocador, calcula uma estimativa para a troca térmica do mesmo, a fim de verificar se o trocador irá suprir as necessidades energéticas demandadas a ele. A análise térmica do trocador consiste em classificar os escoamentos interno e externo, e calcular as suas trocas térmicas provenientes da convecção e também da condução.

**Palavras-chave:** trocador de calor; tipo radiador; calculadora térmica; python;

# **ABSTRACT**

Radiator type heat exchangers are widely used in industries. In this work, a thermal calculator is modeled in Python language, which, based on information on flow conditions and exchanger geometry, calculates an estimate for its thermal exchange, in order to verify whether the exchanger will meet the needs energy demanded of it. The thermal analysis of the exchanger consists of classifying the internal and external flows, and calculating their thermal exchanges from convection and also from conduction.

**Keywords:** heat exchanger; radiator type; thermal calculator; python.

# **LISTA DE ILUSTRAÇÕES**

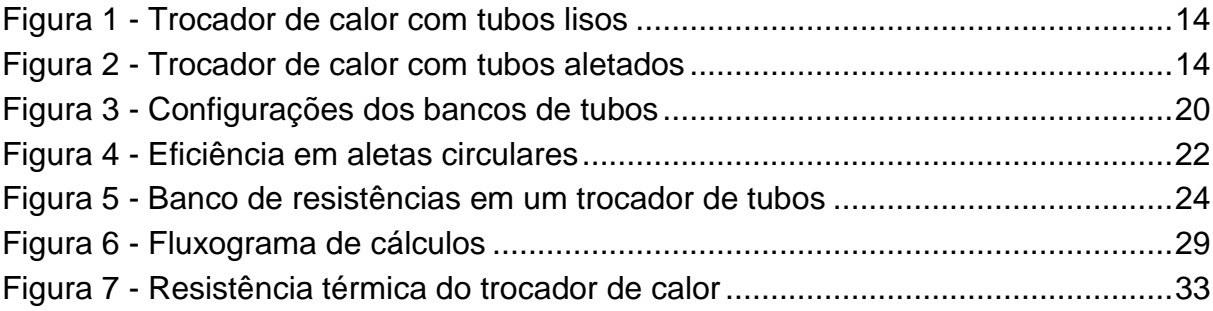

# **LISTA DE TABELAS**

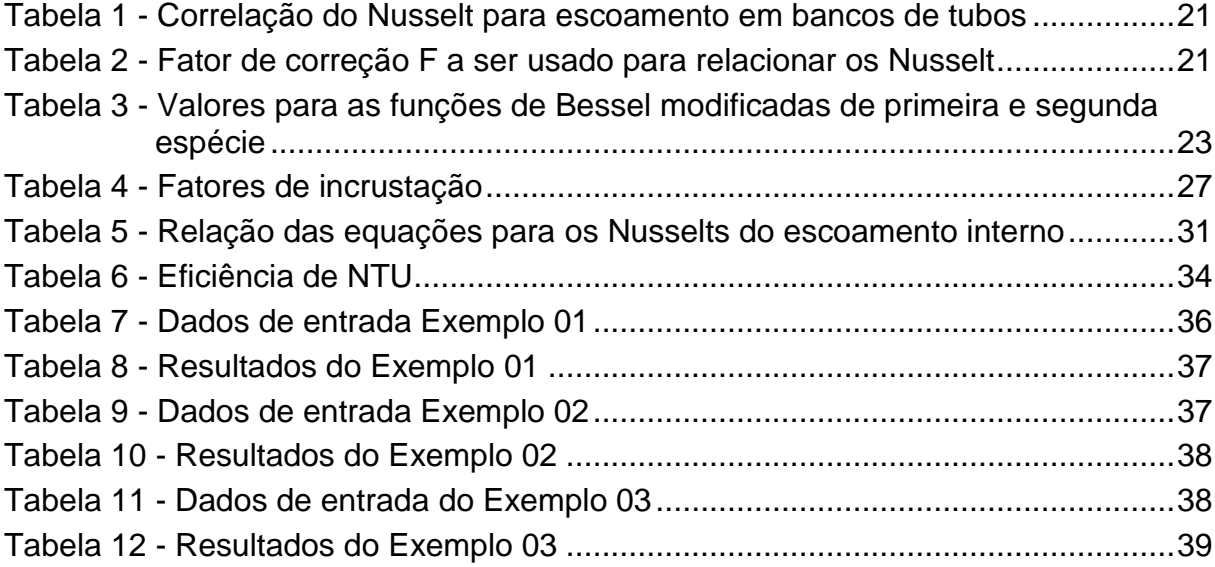

# **LISTA DE SÍMBOLOS**

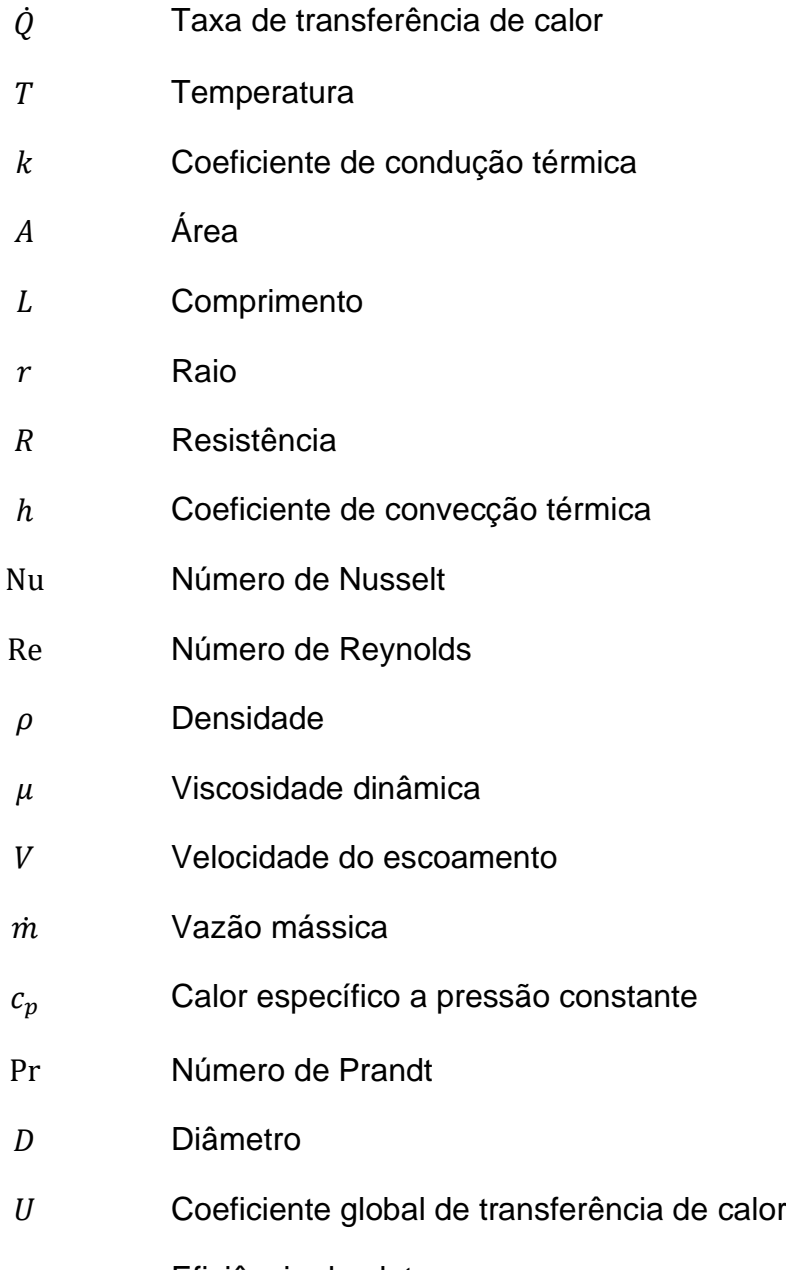

- 
- $\eta_{aleta}$  Eficiência da aleta

# **SUMÁRIO**

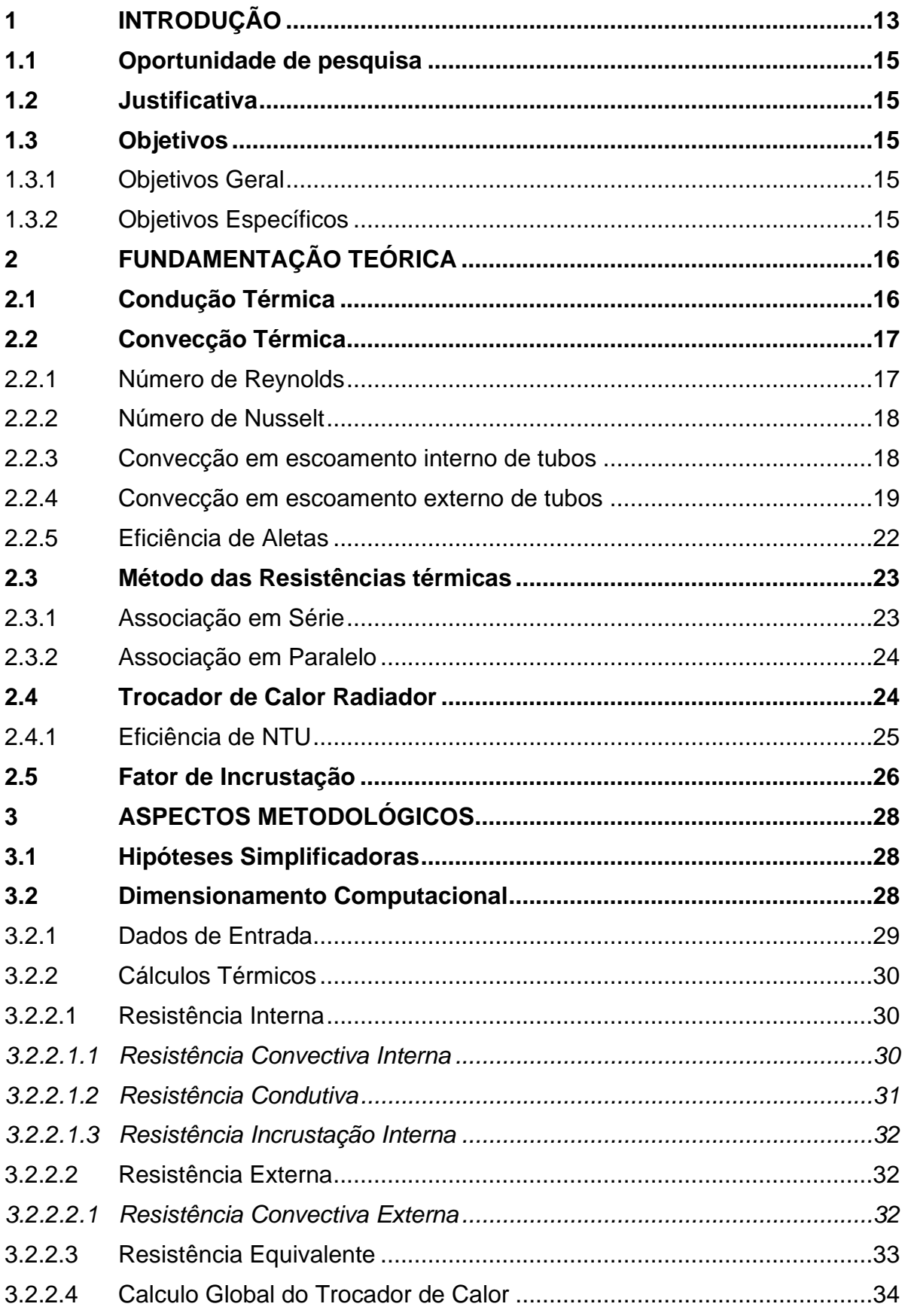

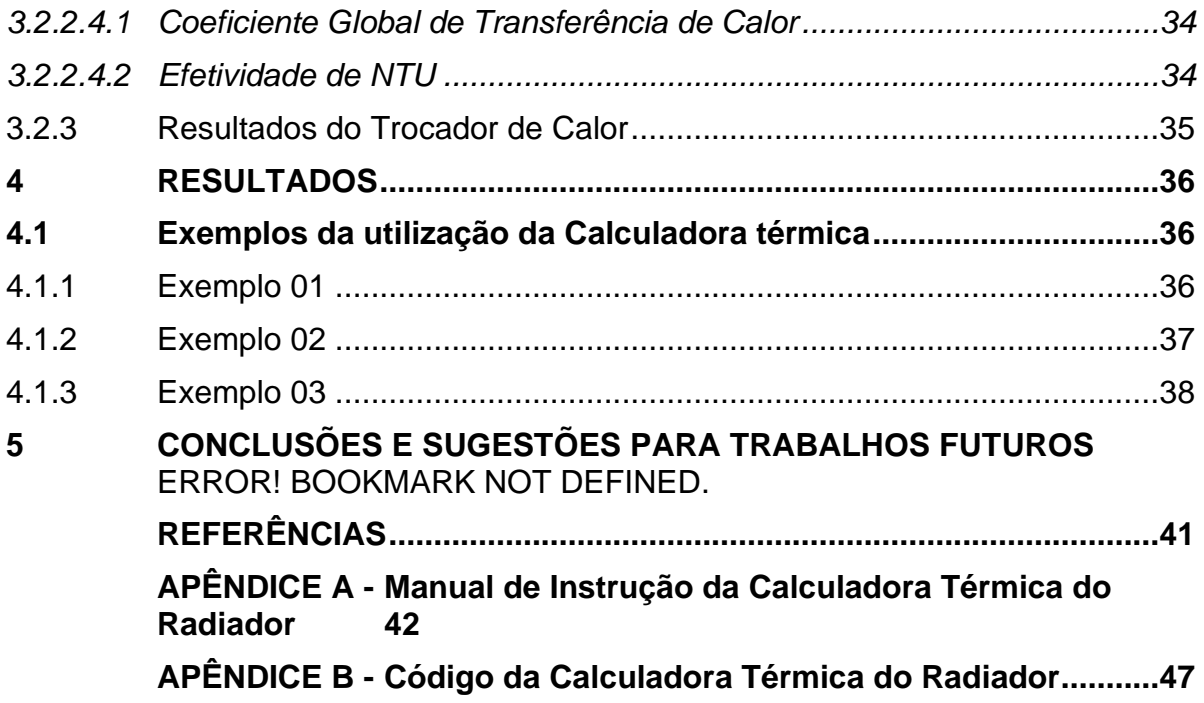

#### <span id="page-12-0"></span>**1 INTRODUÇÃO**

Segundo Moran et al. (2005), a engenharia térmica está relacionada a como os sistemas térmicos transferem a energia que é utilizada em benefício do ser humano. Seguindo esta linha de raciocínio, o ser humano vem ao longo de toda a sua história buscando meios mais eficazes de armazenar e transferir energia.

A energia é estudada na ciência e uma de suas formas é a energia térmica. A palavra termodinâmica tem como origem duas palavras do dicionário grego, sendo elas thérme (calor) e dýnamis (força). Mesmo que as pessoas tenham uma concepção do que seja energia, ainda é difícil defini-la exatamente, todavia podemos interpretar a energia como a capacidade de causar alterações (ÇENGEL; BOLES, 2013).

Os processos industriais visam maximizar os seus mecanismos de transferência de energia, e o calor é um dos principais métodos empregados. De acordo com o Dicionário Aurélio (2000), o calor pode ser definido como "Forma de energia que se transfere de um sistema para outro em virtude de uma diferença de temperatura existente entre os dois". O calor tem esse papel primordial de transferência de energia pois é um método que realiza essa troca contando com uma elevada disponibilidade, de fácil acesso e um ótimo custo benefício.

Çengel e Ghajar (2012) determinam que os Trocadores de Calor são equipamentos que facilitam a troca de calor entre fluidos que se encontram em diferentes temperaturas, sem necessitar da mistura dos mesmos. Os Trocadores de calor podem ser divididos em vários tipos de dispositivos e configurações, e devem ser escolhidos com base em sua aplicação. Neste trabalho iremos tratar sobre o Trocador tipo Radiador.

O Trocador tipo Radiador é um trocador de calor de corrente cruzada o qual normalmente tem como fluidos de trabalho o ar e a água (CARDOSO, 2011)**.** Esse trocador pode ser de tubo liso ou então de tubo aletado.

Os radiadores de tubo liso são trocadores formados por tubos circulares lisos, conforme ilustra a Figura 1**.**

<span id="page-13-0"></span>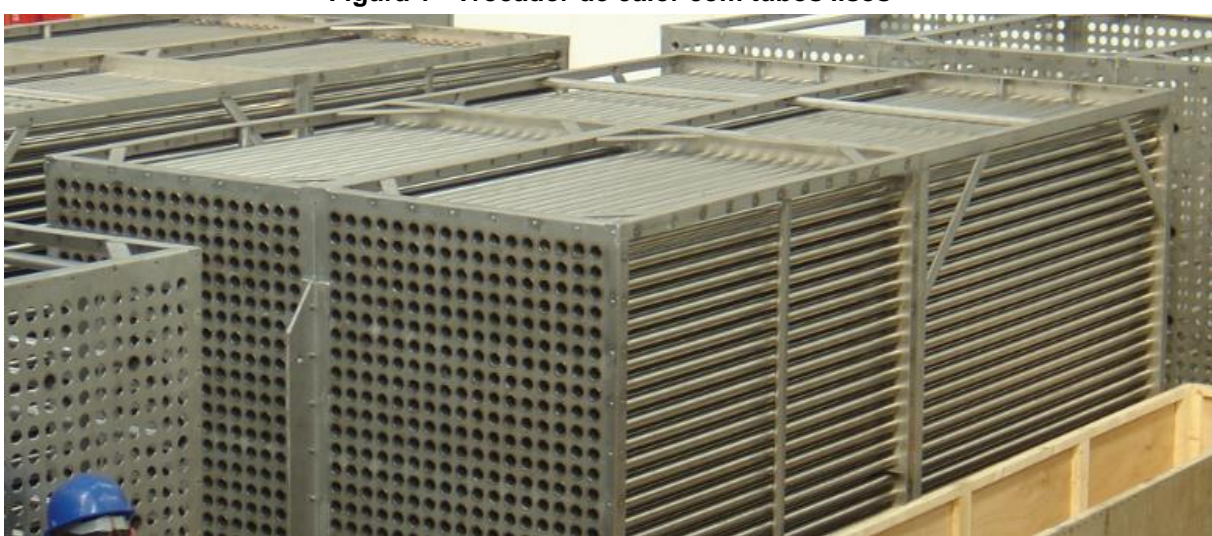

**Figura 1 - Trocador de calor com tubos lisos**

**Fonte: BRUNNSCHWEILER [s.d.]**

Já os radiadores de tubos aletados são mais comuns e são formados por tubos circulares com aletas em sua região externa, sendo essas aletas presas ao tubo via alguns métodos, sendo eles: ajuste mecânico apertado, enrolamento de tensão, solda ou extrusão (SHAH, 1983).

<span id="page-13-1"></span>As aletas são adicionadas aos tubos com o objetivo de maximizar a troca de calor entre os fluidos de trabalho (BERGMAN et al., 2014). Contudo, a intensificação da troca de calor tem como custo o aumento da perda de carga do fluido que escoa pelas aletas. A Figura 2 abaixo ilustra um Radiador Aletado.

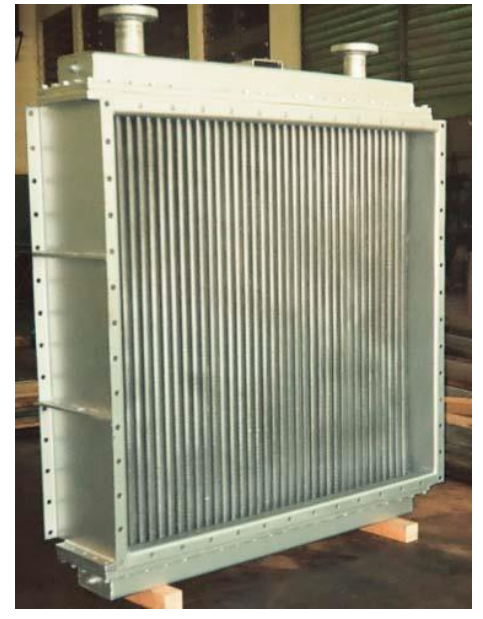

#### **Figura 2 - Trocador de calor com tubos aletados**

**Fonte: MAZE [s.d.]**

#### <span id="page-14-0"></span>**1.1 Oportunidade de pesquisa**

A fim de obter melhores resultados em seus processos energéticos, as indústrias buscam aproveitar cada vez mais os equipamentos que realizem troca de calor, sendo necessário o dimensionamento de Trocadores de Calor.

A fim de otimizar o dimensionamento comercial de um trocador de calor, este trabalho irá apresentar a metodologia abordada para a confecção de uma "Calculadora Térmica" a qual irá realizar cálculos térmicos, tendo como resultado características construtivas de um Trocador de Calor do tipo Radiador.

#### <span id="page-14-1"></span>**1.2 Justificativa**

A calculadora térmica para trocadores do tipo radiador visa otimizar a escolha das dimensões construtivas desse tipo de trocador, a fim de encontrar um trocador o qual se adeque as condições de projeto e operação desejadas.

#### <span id="page-14-2"></span>**1.3 Objetivos**

#### <span id="page-14-3"></span>1.3.1Objetivos Geral

O objetivo do presente trabalho é propor um algoritmo que realizará o dimensionamento de um Trocador de Calor do tipo Radiador que satisfaça as condições de operações do sistema.

#### <span id="page-14-4"></span>1.3.2Objetivos Específicos

Os seguintes objetivos específicos direcionam o presente trabalho a alcançar o objetivo geral:

- Identificar os mecanismos de Troca de Calor envolvendo um Trocador do tipo Radiador;
- Implementar uma metodologia para identificar as características construtivas de um Trocador de Calor que satisfaça as condições operacionais do processo onde o equipamento será requisitado.

#### <span id="page-15-0"></span>**2 FUNDAMENTAÇÃO TEÓRICA**

#### <span id="page-15-1"></span>**2.1 Condução Térmica**

A condução térmica é um modo de transferência de calor no qual a energia das partículas mais energéticas é transferida para as partículas menos energéticas da sua vizinhança por conta da interação ente elas (ÇENGEL; GHAJAR, 2012, p. 17)**.**

A taxa de condução de calor tem como força motriz a diferença de temperatura entre os pontos do objeto, e depende da geometria e do material do objeto. Essa taxa de condução de calor pode ser descrita pela Lei de Fourier da Condução Térmica (ÇENGEL; GHAJAR, 2012, p. 18)**.**

Para a transferência de calor em tubos em regime permanente, ou seja, sua temperatura interna e externa não varia em função do tempo, e também considerando a transferência de calor como unidimensional, a temperatura então depende apenas da direção radial determinada como r, e pode ser expressa em sua função, ou seja T=T(r). Assim a Lei de Fourier da Condução Térmica pode ser descrita como (ÇENGEL; GHAJAR, 2012, p. 154)

$$
\dot{Q}_{\rm cond} = -kA \frac{dT}{dr}
$$

onde

 $\dot{Q}_\mathrm{cond}$  representa a Taxa de Transferência de Calor por condução em  $W,$ 

k representa a condutividade térmica do material em  $W/m \cdot K$ ,

 $A$  representa a área do objeto em  $m^2$ .

Um tubo com comprimento  $L$ , que é uma constante, e uma área, a qual é uma função do raio,  $A(r) = 2\pi rL$ , obtém-se que, para os tubos descritos acima (CENGEL; GHAJAR, 2012, p. 154)

$$
\dot{Q}_{\text{cond}} = 2\pi L k \frac{T_i - T_e}{\ln(r_e/r_i)}
$$

Considerando que o tubo está em regime permanente temos que a taxa de transferência de calor é uma constante, ou seja  $\dot{Q}_{cond} = cte$ , com isso podemos reajustar a equação acima pelo método das resistências

$$
\dot{Q}_{\text{cond}} = \frac{T_i - T_e}{R_{tubo}}
$$

onde a resistência das paredes do tubo é

$$
R_{\rm tubo} = \frac{\ln\left(r_e/r_i\right)}{2\pi L k}
$$

#### <span id="page-16-0"></span>**2.2 Convecção Térmica**

A Convecção é um modo de transferência de calor, que ocorre entre uma superfície sólida e um fluido adjacente em movimento, portanto a convecção é o efeito combinado da condução térmica e da advecção devido ao movimento do fluido. O movimento do fluido acelera a transferência de calor entre a superfície sólida e o fluido, contudo esse aumento de transferência dificulta a determinação das taxas de transferência de calor (ÇENGEL; GHAJAR, 2012, p. 25).

A taxa de transferência de calor na Convecção Térmica é proporcional a diferença de temperatura entre o fluido e a superfície sólida, e é expressa pela Lei de Newton de resfriamento (ÇENGEL; GHAJAR, 2012, p. 375):

$$
\dot{Q}_{\rm conv}=hA_s(T_s-T_\infty)
$$

onde

 $\dot{Q}_{\rm conv}$ = Taxa de transferência de calor convectiva [W],

 $h =$  coeficiente de transferência de calor por convecção  $[W/m^2 \cdot K]$ ,

 $A_s$ = Área de transferência de calor [ $m^2\mathrm{]}$ ,

 $T_s$  Temperatura da superfície  $[^{\circ}C]$ ,

 $T_{\infty}$ = Temperatura do fluido suficientemente longe da superfície [°C].

Considerando que o coeficiente convectivo de transferência de calor e a área superficial de troca de calor são constantes para o caso a ser analisado, podemos descrever a Resistência convectiva  $(R_{conv})$  como

$$
R_{\rm conv} = \frac{1}{hA_s}
$$

<span id="page-16-1"></span>2.2.1Número de Reynolds

Com o objetivo de reduzir o número total de variáveis na convecção térmica, os pesquisadores combinam as variáveis que se agrupam em números adimensionais. O Número de Reynolds é o valor adimensional que representa a relação entre as forças de inércia e as forças viscosas de um escoamento (WHITE, 2011, p. 40):

$$
\text{Re} = \frac{\rho V L_c}{\mu}
$$

onde

 $\rho =$  Densidade do fluido  $\lceil k \frac{g}{m^3} \rceil$ ,

 $V =$  Velocidade do escoamento  $[m/s]$ ,

 $L_c$  = Comprimento característico [m],

 $\mu$  = Viscosidade dinâmica [ $kg/m \cdot s$ ].

<span id="page-17-0"></span>2.2.2Número de Nusselt

O coeficiente de transferência de calor convectivo h pode ser adimensionalizado, resultando no Número de Nusselt (ÇENGEL; GHAJAR, 2012, p. 376):

$$
Nu = \frac{hL_C}{k}
$$

onde

 $h =$  coeficiente de transferência de calor por convecção  $[W/m^2 \cdot K]$ ,

 $L_c$  = Comprimento característico [m],

 $k =$  Condutivade térmica do fluido  $[W/m \cdot K]$ .

<span id="page-17-1"></span>2.2.3Convecção em escoamento interno de tubos

Os escoamentos turbulentos são utilizados frequentemente nas aplicações que envolvem transferência de calor, visto que eles têm maiores coeficientes de transferência de calor associados.

Tendo em vista a dificuldade de obter-se equações teóricas em escoamentos turbulentos, grande parte das correlações entre coeficientes de atrito e de transferência de calor para esses escoamentos são obtidos através de estudos experimentais (ÇENGEL; GHAJAR, 2012, p. 488).

A equação de Gnielinski pode ser usada para determinar o Nusselt de uma convecção interna em tubos, onde o escoamento apresente um Reynolds com valores entre 3.000 e 5.000.000  $(3 \cdot 10^3 \le Re \le 5 \cdot 10^6)$  e considerando a temperatura média do fluido, seu Prandtl esteja entre 0,5 e 2.000 (0,5  $\leq Pr \leq 2 \cdot 10^3$ ) (ÇENGEL; GHAJAR, 2012, p. 489), é descrita como:

$$
Nu = \frac{(f/8)(Re - 1.000)Pr}{1 + 12.7(f/8)^{0.5}(Pr^{2/3} - 1)}
$$

onde f representa o fator de atrito de escoamento turbulento e para tubos lisos.

Para escoamentos com valores de Reynolds entre 3.000 e 5.000.000 (3 ∙  $10^3$  ≤  $Re$  ≤ 5 · 10<sup>6</sup>) pode ser dado pela equação (ÇENGEL; GHAJAR, 2012, p. 488):

$$
f = (0.790 \cdot \ln(\text{Re}) - 1.64)^{-2}
$$

Para escoamentos turbulentos onde o Reynolds é maior que 10.000 e o Prandtl encontra-se entre 0,7 e 160, pode-se utilizar a equação de Dittus-Boelter pode ser utilizada (ÇENGEL; GHAJAR, 2012, p. 489):

$$
Nu=0.023\mathrm{Re}^{0.8}\mathrm{Pr}^n
$$

O valor de é definido como 0,4 para aquecimento e 0,3 para resfriamento.

<span id="page-18-0"></span>2.2.4Convecção em escoamento externo de tubos

Como os escoamentos externos em cilindros em geral envolvem a separação do escoamento, é difícil determinar equações analíticas que descrevam esse fenômeno, por conta disso esses escoamentos são estudados experimentalmente e numericamente (ÇENGEL; GHAJAR, 2012, p. 434).

Os tubos afetam o padrão e o nível de turbulência do escoamento, fazendo com que para se realizar a análise da transferência de calor sobre um banco de tubos é necessário considerar todos os tubos do feixe de uma única vez (ÇENGEL; GHAJAR, 2012, p. 439).

O escoamento cruzado sobre bancos de tubos pode ser organizado em duas formas, sendo elas alinhadas ou alternadas (ÇENGEL; GHAJAR, 2012, p. 439). A Figura 3 ilustra um esquema dessas duas configurações de banco de tubos.

<span id="page-19-0"></span>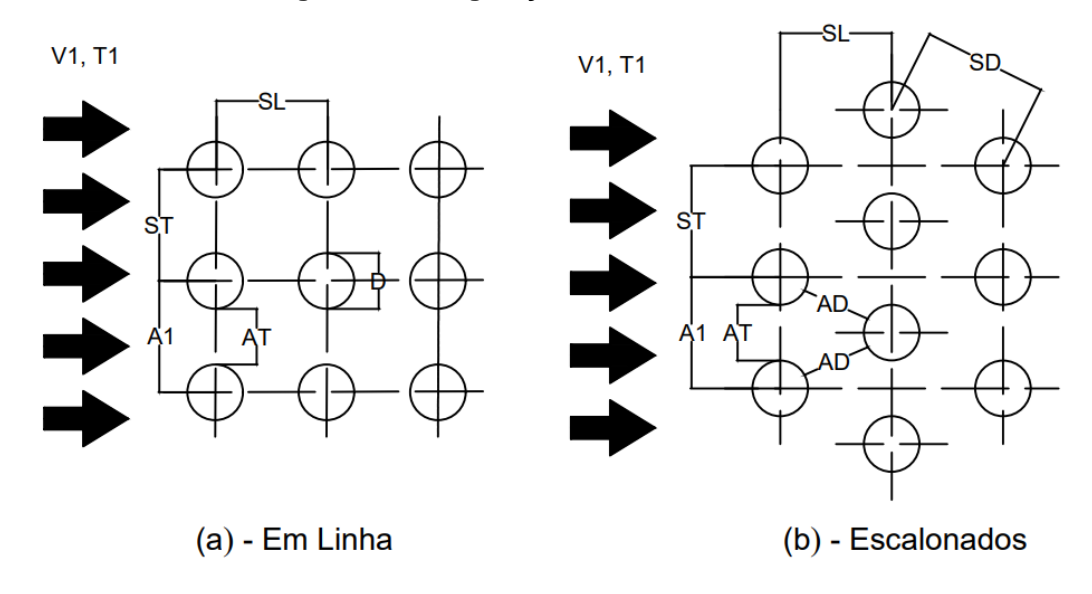

#### **Figura 3 - Configurações dos bancos de tubos**

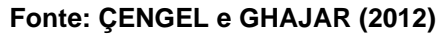

No banco de tubos as características do escoamento são determinadas pelo Reynolds que utiliza a velocidade máxima que ocorre dentro do banco (ÇENGEL; GHAJAR, 2012, p. 439):

$$
\text{Re} = \frac{\rho V_{max} D}{\mu}
$$

Considerando o escoamento como incompressível, conclui-se que a velocidade máxima do escoamento é descrita como:

$$
V_{max} = \frac{S_T}{S_T - D} V
$$
, caso de arranjo em linha  

$$
V_{max} = \frac{S_T}{S_T - D} V
$$
, caso de arranjo escalonado com  $S_T < 2S_D - D$   

$$
V_{max} = \frac{S_T}{2(S_D - D)} V
$$
, caso de arranjo escalonado com  $S_T > 2S_D - D$ 

A partir de correlações baseadas em dados experimentais, em condições onde o número de fileiras é maior que 16 ( $N > 16$ ), o número de Prandt entre 0,7 e 500  $(0.7 < Pr < 500)$  e o Reynolds entre 0 e 2.000.000  $(0 < Re < 2 \cdot 10^6)$ , Zukauskas desenvolveu a correlação (ÇENGEL; GHAJAR, 2012, p. 440):

$$
Nu_D = \frac{hD}{k} = CRe^m Pr^n (Pr/Pr_s)^{0.25}
$$

onde  $C, m$  e  $n$  são valores constantes e variam de acordo com o Reynolds do escoamento. A Tabela 1 abaixo relaciona os valores dessas constantes com base no Reynolds e para um número de fileiras de tubos maior que 16, tendo uma incerteza nos valores de Nusselt de ±15% (ÇENGEL; GHAJAR, 2012, p. 440).

<span id="page-20-0"></span>

| Tabela 1 - Correlação do Nusselt para escoamento em bancos de tubos |                          |                                             |       |                                                                                                    |  |  |
|---------------------------------------------------------------------|--------------------------|---------------------------------------------|-------|----------------------------------------------------------------------------------------------------|--|--|
| <b>ARRANJO</b>                                                      | <b>FAIXA DE REYNOLDS</b> |                                             |       | <b>CORRELAÇÃO</b>                                                                                              |  |  |
| <b>EM LINHA</b>                                                     | $\mathbf 0$              | $\leq$ Re $\leq$                            | 100   | Nu = $0.900$ Re <sup>0.4</sup> Pr <sup>0.36</sup> (Pr/ <i>Pr</i> <sub>c</sub> ) <sup>0.25</sup>                |  |  |
|                                                                     | 100                      | $\leq$ Re $\lt$                             | 1.000 | Nu = $0.520$ Re <sup>0,5</sup> Pr <sup>0,36</sup> (Pr/Pr <sub>s</sub> ) <sup>0,25</sup>                        |  |  |
|                                                                     | 1.000                    | $\leq$ Re $\leq$ 2 · 10 <sup>5</sup>        |       | Nu = $0.270$ Re <sup>0,63</sup> Pr <sup>0,36</sup> (Pr/ <i>Pr</i> <sub>c</sub> ) <sup>0,25</sup>               |  |  |
|                                                                     |                          | $2 \cdot 10^5 \le \text{Re} < 2 \cdot 10^6$ |       | Nu = $0.033$ Re <sup>0,8</sup> Pr <sup>0,40</sup> (Pr/ <i>Pr</i> <sub>c</sub> ) <sup>0,25</sup>                |  |  |
| ESCALONADO                                                          | $\mathbf 0$              | $\leq$ Re $\leq$                            | 500   | Nu = $1,040$ Re <sup>0,4</sup> Pr <sup>0,36</sup> (Pr/ <i>Pr</i> <sub>c</sub> ) <sup>0,25</sup>                |  |  |
|                                                                     | 500                      | $\leq$ Re $\leq$                            | 1.000 | Nu = $0.710$ Re <sup>0,5</sup> Pr <sup>0,36</sup> (Pr/ <i>Pr</i> <sub>c</sub> ) <sup>0,25</sup>                |  |  |
|                                                                     | 1.000                    | $\leq$ Re $\leq$ 2 · 10 <sup>5</sup>        |       | Nu = $0.350(S_T/S_L)^{0.2}$ Re <sup>0,6</sup> Pr <sup>0,36</sup> (Pr/ <i>Pr</i> <sub>s</sub> ) <sup>0,25</sup> |  |  |
|                                                                     | $2 \cdot 10^5$           | $\leq$ Re $\leq$ 2 · 10 <sup>6</sup>        |       | Nu = $0.031(S_T/S_L)^{0.2}$ Re <sup>0,8</sup> Pr <sup>0,36</sup> (Pr/ <i>Pr</i> <sub>s</sub> ) <sup>0,25</sup> |  |  |
|                                                                     |                          |                                             |       |                                                                                                    |  |  |

**Fonte: ÇENGEL e GHAJAR (2012, p. 441)**

 $\overline{\phantom{a}}$ 

Com exceção do Pr $_{s}$ , que é especifico para a temperatura da superfície, as propriedades do fluido devem ser especificadas para a média aritmética das temperaturas de entrada e saída do fluido.

Utilizando um fator de correção, consegue-se obter o Nusselt médio para os casos onde o número de fileiras e menor do que 16 (ÇENGEL; GHAJAR, 2012, p. 440)

$$
Nu_{N<16}=F\cdot Nu_D
$$

A Tabela 2 relaciona os fatores de correção  $F$  para um Nusselt dos banco de tubos com números de fileiras menor que 16 (ÇENGEL; GHAJAR, 2012, p. 441).

<span id="page-20-1"></span>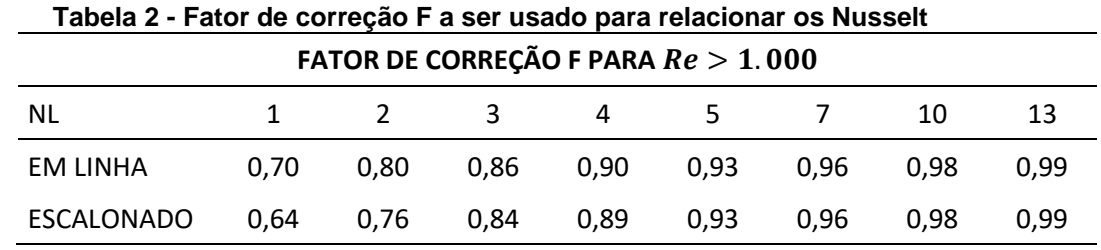

**Fonte: ÇENGEL e GHAJAR (2012, p. 441)**

<span id="page-21-1"></span>As aletas tem como função aumentar a taxa de transferência de calor entre o ambiente e o objeto. Considerando isso, pode-se concluir que a aleta ideal teria a temperatura uniforme e igual à do objeto. Porém sabe-se que na realidade a temperatura diminui ao longo da aleta, então a taxa de transferência de calor também diminui, visto que ela diretamente proporcional a diferença de temperatura entre o objeto e o meio, por conta disso, a eficiência de aleta é (ÇENGEL; GHAJAR, 2012, p. 170):

$$
\eta_{aleta} = \frac{\dot{Q}_{aleta}}{\dot{Q}_{aleta\,max}}
$$

Para os casos de aletas circulares de perfil retangular, a eficiência pode ser encontrada com base na Figura 4.

#### **Figura 4 - Eficiência em aletas circulares**

<span id="page-21-0"></span>
$$
\eta_{ateta} = C_2 \frac{K_1(mr_1)I_1(mr_2c) - I_1(mr_1)K_1(mr_2c)}{I_0(mr_1)K_1(mr_2c) + K_0(mr_1)I_1(mr_2c)}
$$

$$
m = \sqrt{2h/kt}
$$

$$
r_{2c} = r_2 + t/2
$$

$$
A_{ateta} = 2\pi (r_{2c}^2 - r_1^2)
$$

$$
C_2 = \frac{2r_1/m}{r_{2c}^2 - r_1^2}
$$

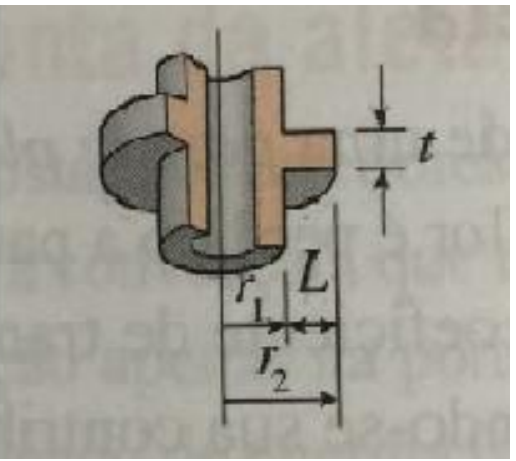

**Fonte: ÇENGEL e GHAJAR (2012, p. 170)**

Os termos  $K_0(x)$ ,  $K_1(x)$ ,  $I_0(x)$  e  $I_1(x)$  são as funções de Bessel modificadas de primeiro e segundo tipo. A Tabela 3 a qual relaciona alguns valores para as funções de Bessel.

| $\chi$ | $I_0(x)$ | $I_1(x)$ | $K_0(x)$ | $K_1(x)$ |
|--------|----------|----------|----------|----------|
| 0,20   | 0,8269   | 0,0823   | 2,1407   | 5,8334   |
| 0,40   | 0,6974   | 0,1368   | 1,6627   | 3,2587   |
| 0.60   | 0,5993   | 0,1722   | 1,4167   | 2,3739   |
| 0,80   | 0,5241   | 0,1945   | 1,2582   | 1,9179   |
| 1,00   | 0,4657   | 0,2079   | 1,1445   | 1,6361   |
| 1,20   | 0,4198   | 0,2152   | 1,0575   | 1,4429   |
| 1,40   | 0,3831   | 0,2185   | 0,9881   | 1,3010   |
| 2,00   | 0,3085   | 0,3085   | 0,8416   | 1,0335   |
| 2,60   | 0,2639   | 0,2046   | 0,7459   | 0,8790   |
| 3,00   | 0,2430   | 0,1968   | 0.6978   | 0.8066   |
| 4,00   | 0.2070   | 0,1787   | 0.6093   | 0.6816   |
| 5,00   | 0,1835   | 0,1640   | 0,5478   | 0,6003   |
|        |          |          |          |          |

<span id="page-22-0"></span>**Tabela 3 - Valores para as funções de Bessel modificadas de primeira e segunda espécie**

**Fonte: BERGMAN et al. (2014)**

#### <span id="page-22-1"></span>**2.3 Método das Resistências térmicas**

Pode-se modelar um problema de transferência calor utilizando o método de associação de resistências térmicas. Esse método é análogo ao método das resistências empregado em elétrica, onde a taxa de transferência de calor é análoga a corrente elétrica e a diferença de temperatura corresponde a diferença de potencial elétrico (ÇENGEL; GHAJAR, 2012, p. 137)

$$
\dot{Q} = \frac{\Delta T}{R_{total}}
$$

Pelo método das resistências pode-se simplificar a análise encontrando a resistência equivalente da associação total, sendo essa associação formada por um mix entre associação em série e associação em paralelo (BERGMAN et al., 2014).

<span id="page-22-2"></span>2.3.1Associação em Série

Uma associação de N Resistências térmicas em série, a resistência térmica equivalente é definida como (BERGMAN et al., 2014):

$$
R_{eq} = R_1 + R_2 + \dots + R_N
$$

#### <span id="page-23-1"></span>2.3.2Associação em Paralelo

Uma associação em paralelo de N Resistências Térmicas em paralelo, a resistência térmica equivalente é descrita como (BERGMAN et al., 2014):

$$
\frac{1}{R_{eq}} = \frac{1}{R_1} + \frac{1}{R_2} + \dots + \frac{1}{R_N}
$$

#### <span id="page-23-2"></span>**2.4 Trocador de Calor Radiador**

Um Trocador de Calor Radiador realiza a troca térmica entre dois fluidos com um escoamento separado por uma parede sólida. O calor é transferido do fluido para a superfície interna da parede por convecção, da superfície interna para a superfície externa da parede por condução, e da superfície externa da parede o fluido externo por convecção. Portanto a rede de Resistência Térmica pode ser definida conforme ilustra a Figura 5:

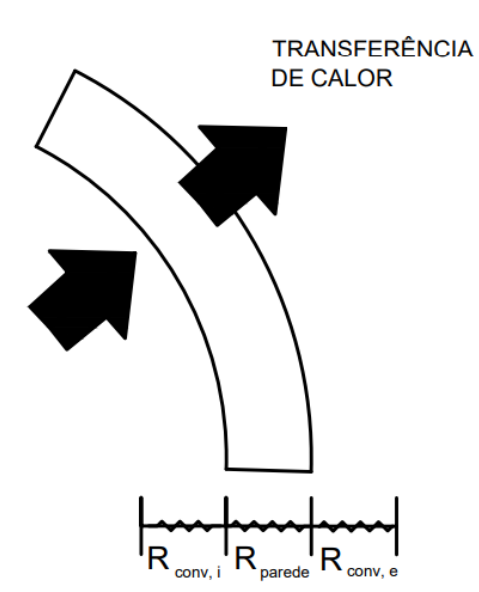

<span id="page-23-0"></span>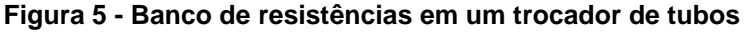

**Fonte: ÇENGEL e GHAJAR (2012, p. 633)**

No processo de análise de um Trocador de Calor, combina-se todas as resistências térmicas, encontrando a resistência total do sistema

 $R_{TOTAL} = R_{conv,i} + R_{cond,n} + R_{conv,e}$ 

25

Conhecendo a resistência total do sistema, pode-se descrever a taxa de transferência de calor por (ÇENGEL; GHAJAR, 2012, p. 633)

$$
\dot{Q} = \frac{\Delta T_{ml}}{R_{\text{TOTAL}}} = UA_S \Delta T_{ml}
$$

onde U e o coeficiente global de transferência de calor, medido em  $W/m^2 \cdot K$ ,  $A_s$  e a área superficial, medida em  $m^2$ , e a temperatura média logarítmica é

$$
\Delta T_{ml} = \frac{T_{int,e} - T_{ext,s} - (T_{int,s} - T_{ext,e})}{\ln(\frac{T_{int,e} - T_{ext,s}}{T_{int,s} - T_{ext,e})}}
$$

A partir da equação da taxa de transferência de calor, pode-se concluir que a resistência total do sistema é

$$
R_{TOTAL} = \frac{1}{UA_S}
$$

#### <span id="page-24-0"></span>2.4.1Eficiência de NTU

O método da efetividade de NTU (*Number Transfer Unit*) foi desenvolvido para simplificar a análise dos trocadores de calor. Ele é baseado um parâmetro adimensional denominado como efetividade de transferência de calor (ÇENGEL; GHAJAR, 2012, p. 652):

$$
\varepsilon = \frac{\dot{Q}}{\dot{Q}_{\text{max}}}
$$

onde,

 $\varepsilon$  = Efetividade de Transferência de Calor,

 $\dot{\theta}$  = Taxa de transferência de Calor Real,

 $\dot{Q}_{\text{max}}$  = Taxa máxima de Transferência de Calor.

Como a efetividade é uma relação entre a taxa real de transferência de calor, e a taxa máxima de transferência de calor, ela varia entre 0 e 1 (BERGMAN et al., 2014).

A taxa máxima de transferência de calor no trocador de calor pode ser encontrada quando se obtém o máximo do resfriamento do fluido quente, ou seja,

quando a temperatura de saída do fluido quente se iguala a temperatura de entrada no fluido frio, ou então quando o aquecimento do fluido frio é máximo, ou seja, a temperatura de saída do fluido frio se iguala a temperatura de entrada do fluido quente.

$$
\dot{Q}_{max} = C_{min}(T_{quente, ent} - T_{frio, ent})
$$

Observa-se que essa maior diferença de temperatura ocorre com o fluido que tiver a menor taxa de Capacidade Térmica, visto que esse fluido chegará primeiro na temperatura máxima possível e com isso o processo de transferência de calor é encerrado (ÇENGEL; GHAJAR, 2012, p. 652)

Nos trocadores de calor, as relações da efetividade envolvem um número adimensional chamado de NTU (*Number Transfer Unit*), o qual é definido como (ÇENGEL; GHAJAR, 2012, p. 655):

$$
NTU = \frac{UA_s}{C_{\min}}
$$

Na análise dos trocadores de calor, define-se também outro valor adimensional, o qual é denominado como razão das capacidades e é expresso por (ÇENGEL; GHAJAR, 2012, p. 655):

$$
c = \frac{C_{\min}}{C_{\max}}
$$

A efetividade de um trocador de calor pode ser calculada através de uma função do NTU e do c. No caso de um trocador com escoamento cruzado de único passe, sem a mistura do fluido, a efetividade pode ser expressa como (ÇENGEL; GHAJAR, 2012, p. 655):

$$
\varepsilon = 1 - \exp \{ \frac{NTU^{0.22}}{c} [\exp(-c \cdot NTU^{0.78}) - 1] \}
$$

No caso onde ocorre mudança de fase de um dos fluidos, a efetividade térmica é máxima, e pode ser descrita por (ÇENGEL; GHAJAR, 2012, p. 658):

$$
\varepsilon = 1 - \exp(-NTU)
$$

#### <span id="page-25-0"></span>**2.5 Fator de Incrustação**

Com o passar do tempo, o desempenho dos trocadores de calor se deteriora por conta do acúmulo de depósitos nas superfícies de transferência de calor. A

camada de depósitos representa um resistência adicional a transferência de calor e diminui a taxa de transferência de calor (ÇENGEL; GHAJAR, 2012, p. 635).

Essa Resistência adicional pode ser calculada por:

$$
R_{\text{incrustação}} = \frac{R_f}{A_S}
$$

<span id="page-26-0"></span>onde  $A_s$  e a área da superfície, e  $R_f$  e o fator de incrustação do fluido, sendo esse fator determinado conforme a Tabela 4.

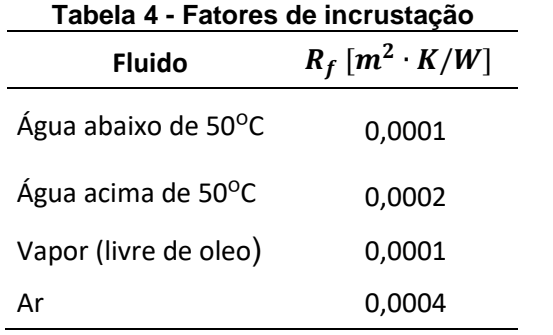

**Fonte: ÇENGEL e GHAJAR (2012, p. 636)**

### <span id="page-27-0"></span>**3 ASPECTOS METODOLÓGICOS**

A implementação do problema desenvolveu-se na linguagem de programação Python, que é uma linguagem *open source* que contém bibliotecas que foram desenvolvidas para resolução de problemas de engenharia e matemáticos.

As bibliotecas são ferramentas que disponibilizam soluções para alguns problemas computacionais. O CoolProp é a biblioteca a qual disponibiliza as informações das propriedades termodinâmicas dos fluidos (BELL et al., 2014). O NumPy é a biblioteca a qual contém soluções numéricas para alguns problemas matemáticos característicos (OLIPHANT et al., 2022). Por fim. a biblioteca SciPy é responsável pelos *outputs* de funções características utilizadas em pesquisas (OLIPHANT; PETERSON; JONES, [s.d.]).

#### <span id="page-27-1"></span>**3.1 Hipóteses Simplificadoras**

A fim de encontrar soluções aproximadas para o cálculo de trocas térmicas dos trocadores de calor em questão, foram adotadas as hipóteses simplificadoras descritas abaixo:

- A pressão dos estados iniciais e finais de cada fluido são a mesma, ou seja, não há perda de carga;
- As propriedades termodinâmicas de cada fluido foram estimadas pela temperatura média de cada um dos fluidos.

#### <span id="page-27-2"></span>**3.2 Dimensionamento Computacional**

O dimensionamento computacional será divido em três grupos, sendo eles:

- Definição de valores e condições do problema**;**
- Cálculos térmicos**;**
- Resultado do Trocador**.**

A Figura 6 ilustra o fluxograma de como será a parte computacional

# <span id="page-28-0"></span>2<br>CALCULOS TÉRMCIOS 1<br>DADOS ENTRADA 3<br>RESULTADOS DO TROCADOR RESSISTÊNCIA INTERNA CONDIÇÕES DE ESCOAMENTO RESULTADOS DO TROCADOR **GEOMETRIA DO TROCADOR** RESSISTÊNCIA EXTERNA RESSISTÊNCIA TOTAL CALCULO GLOBAL

# **Fonte: Autoria própria**

#### <span id="page-28-1"></span>3.2.1 Dados de Entrada

Esta etapa do programa consiste em definir as condições de operação do trocador de calor, e essas condições podem ser divididas em 2 partes, as condições de escoamento, e a geometria do trocador.

Para definir as condições de escoamentos interno e externo deve-se informar os seguintes dados:

- Fluido de trabalho;
- Vazões mássicas de entrada;
- Definição dos estados termodinâmicos de entrada dos fluidos.

A geometria do Trocador de Calor é definida a partir dos seguintes dados:

- Informações do tubo:
	- Material do tubo;
	- Diâmetro do tubo;
	- Espessura do tubo;
	- Comprimento do tubo.

#### **Figura 6 - Fluxograma de cálculos**

- Informações da aleta:
	- Material da aleta;
	- Altura da aleta;
	- Espessura da aleta;
	- Passo da aleta.
- Informações do arranjo do banco de tubos:
	- Tipo de arranjo (em linha ou escalonado);
	- Passo transversal (ST);
	- Passo lateral (SL);

<span id="page-29-0"></span>3.2.2 Cálculos Térmicos

<span id="page-29-1"></span>3.2.2.1 Resistência Interna

#### <span id="page-29-2"></span>*3.2.2.1.1 Resistência Convectiva Interna*

Na análise da convecção interna primeiramente encontra-se o Número de Reynolds Interno:

$$
\text{Re} = \frac{\rho V L}{\mu}
$$

onde as propriedades do fluido são definidas a partir da média das temperaturas de entrada e saída.

A Partir do Número de Reynolds, calcula-se o Nusselt do escoamento interno utilizando as equações conforme a Tabela 5.

<span id="page-30-0"></span>

| Equação de Gnielinski                    |                                                                                    |  |  |  |  |  |
|------------------------------------------|------------------------------------------------------------------------------------|--|--|--|--|--|
| $0.5 \leq Pr \leq 2.000$                 | $f = (0.790 \cdot \ln(Re) - 1.64)^{-2}$                                            |  |  |  |  |  |
| $3 \cdot 10^3 \leq Re \leq 5 \cdot 10^6$ | Nu = $\frac{(f/8)(\text{Re} - 1.000)\text{Pr}}{1 + 12,7(f/8)^{0.5}(Pr^{2/3} - 1)}$ |  |  |  |  |  |
| Equação de Dittus-Boelter                |                                                                                    |  |  |  |  |  |
| $0.7 \leq Pr \leq 160$                   | $f = 0.184 \text{Re}^{-0.2}$                                                       |  |  |  |  |  |
| $Re > 5 \cdot 10^6$                      | Nu = $0.023$ Re <sup>0,8</sup> Pr <sup>n</sup>                                     |  |  |  |  |  |

**Tabela 5 - Relação das equações para os Nusselts do escoamento interno**

Em posse do Número de Reynolds e do fator de atrito, obtém-se o Nusselt Interno com a equação:

Sendo as propriedades do Fluido definidas a partir da média das temperaturas de entrada e saída.

Com a transferência de calor adimensionalizada com um Nusselt definido, pode-se chegar em um Coeficiente Convectivo Interno utilizando a equação:

$$
Nu = \frac{hL}{k}
$$

onde as propriedades do Fluido são definidas a partir da média das temperaturas de entrada e saída.

A área interna de troca térmica pode ser definida utilizando a equação abaixo:

$$
A_{int} = \pi D_{int} L
$$

A partir do Coeficiente convectivo interno e da Área interna de troca de calor, obtém-se a Resistência Convectiva Interna seguindo a equação:

$$
R_{conv,i} = \frac{1}{h_{int} A_{int}}
$$

<span id="page-30-1"></span>*3.2.2.1.2 Resistência Condutiva*

Com base na geometria do Trocador, a Resistência Condutiva de um tubo do trocador é encontrada utilizando a equação:

$$
R_{cond, unit} = \frac{\ln(r_e/r_i)}{2\pi Lk}
$$

<span id="page-31-0"></span>A Resistência de Incrustação tanto interna quanto externa é encontrada utilizando a equação abaixo, onde o termo  $R_f$  é obtido através da Tabela 4.

$$
R_{incrusta\varsigma\tilde{a}o} = \frac{R_f}{A_S}
$$

<span id="page-31-1"></span>3.2.2.2 Resistência Externa

<span id="page-31-2"></span>*3.2.2.2.1 Resistência Convectiva Externa*

Na análise da Convecção Externa primeiramente encontra-se o Número de Reynolds Externo utilizando a equação:

$$
\text{Re} = \frac{\rho V_{max} D}{\mu}
$$

Sendo as propriedades do fluido definidas a partir da média das temperaturas de entrada e saída. Para o diâmetro do tubo no caso dos tubos aletados, considerase a média ponderada entre o diâmetro aletado e o diâmetro liso.

A partir do número de Reynolds externo e das propriedades do fluido sendo definidas a partir da média das temperaturas de entrada e saída, encontra-se o Nusselt a partir das equações da Tabela 1 e Tabela 2:

$$
Nu_D = CRe^m Pr^n (Pr/Pr_s)^{0.25}
$$

$$
Nu_{N<16} = F \cdot Nu_D
$$

Com a transferência de calor adimensionalizada com um Nusselt externo definido, pode-se chegar a um coeficiente convectivo externo

$$
Nu_D = \frac{hD}{k}
$$

onde as propriedades do fluido são definidas a partir da média das temperaturas de entrada e saída, e o Prandtl da superfície é definido a partir da temperatura da superfície, a qual definimos como sendo a temperatura interna de entrada.

A área de troca térmica convectiva externa é definida como:

$$
A_{ext} = A_{n\tilde{a}o aletada} + \eta_{aleta} A_{aleta}
$$

A partir do coeficiente convectivo externo e da área externa de troca de calor, obtém-se a resistência convectiva externa:

$$
R_{conv,e} = \frac{1}{h_{ext}A_{ext}}
$$

<span id="page-32-1"></span>3.2.2.3Resistência Equivalente

Analisando o fluxo de calor no trocador de tubos, encontrasse as resistências organizadas conforme a Figura 7.

<span id="page-32-0"></span>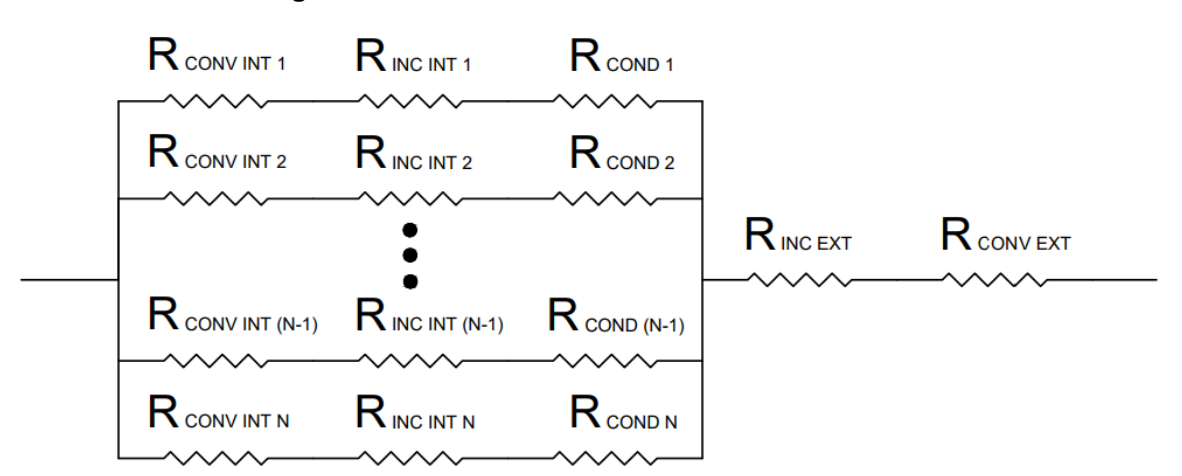

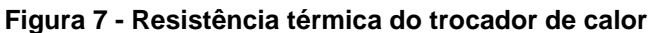

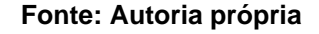

Associando as resistências internas em série, obtém-se que:

$$
R_{INT\ N} = R_{conv,i\ N} + R_{inc,i\ N} + R_{cond\ N}
$$

Como a associação das resistências internas estão em paralelo, e elas são idênticas pois o tubo e as condições de escoamento são as mesmas independente do tubo, temos que a resistência interna total:

$$
R_{INT} = \frac{R_{INT N}}{N}
$$

onde N é número total de tubos.

Já a resistência externa do trocador pode ser expressa por

$$
R_{EXT} = R_{inc,e} + R_{conv,e}
$$

já que a associação entre elas é em série.

A partir disso, temos que a resistência total do sistema é dada por:

$$
R_{TOTAL} = R_{INT} + R_{EXT}
$$

<span id="page-33-1"></span>3.2.2.4 Calculo Global do Trocador de Calor

<span id="page-33-2"></span>*3.2.2.4.1 Coeficiente Global de Transferência de Calor*

O coeficiente global de transferência de Calor  $(UA_{s})$  é definido a partir da resistência total utilizando a equação:

$$
UA_S = \frac{1}{R_{total}}
$$

<span id="page-33-3"></span>*3.2.2.4.2 Efetividade de NTU*

Para encontrar a efetividade de NTU, precisa-se primeiramente calcular o NTU e a razão das capacidades (c), esses valores podem ser obtidos através de

$$
NTU = \frac{UA_S}{C_{min}}
$$

$$
c = \frac{C_{min}}{C_{max}}
$$

A partir do NTU e do c, e considerando que o trocador de calor é um trocador com escoamento cruzado de único passe, sem a mistura do fluido, calcula-se a efetividade pelas equações da Tabela 6.

<span id="page-33-0"></span>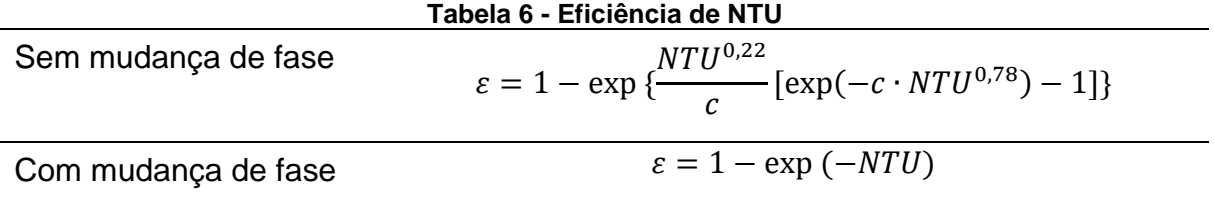

A partir da eficiência de NTU encontra-se a real taxa de transferência de calor a partir de:

$$
\dot{Q} = \varepsilon \cdot C_{min}(T_{int. ent} - T_{ext, ent})
$$

A taxa de transferência de calor de cada fluido pode ser por:

$$
\dot{Q} = \dot{m}(h_{sai} - h_{ent})
$$

Como o estado termodinâmico de entrada do fluido é conhecido, relacionando as duas equações acima, pode-se encontrar a entalpia específica de saída do fluido. Utilizando a hipótese simplificadora de que a pressão do sistema é constante, podese definir o estado de saída com essas duas propriedades e então encontrar a temperatura de saída.

### <span id="page-34-0"></span>3.2.3Resultados do Trocador de Calor

Essa parte do programa é responsável por compactar os resultados do trocador, entregando os *outputs* listados abaixo:

- Informações dos estados termodinâmicos de entrada e saída do fluido interno;
- Informações dos estados termodinâmicos de entrada e saída do fluido externo;
- Coeficiente global de transferência de calor;
- Área total de transferência de calor;
- Geometria do trocador de calor.

#### <span id="page-35-1"></span>**4 RESULTADOS**

Pode-se utilizar o programa para realizar o dimensionamento comercial de um trocador de calor de escoamento cruzado de único passe com os dois fluidos sem se misturarem entre si. O programa calcula estimativas de trocas térmicas para tubos lisos ou aletados.

Esse tipo de trocador de calor pode ser empregado em várias aplicações, mas é utilizado principalmente em aquecimento de ar para os processos de secagem, como por exemplo o processo de secagem de papel, ou secagem de grãos.

#### <span id="page-35-2"></span>**4.1 Exemplos da utilização da Calculadora térmica**

#### <span id="page-35-3"></span>4.1.1Exemplo 01

<span id="page-35-0"></span>Para um trocador de calor do tipo radiador com tubo aletado com os dados mostrados na Tabela 7, que pode ser utilizado no processo de secagem de papel, obtém-se os resultados mostrados na Tabela 8.

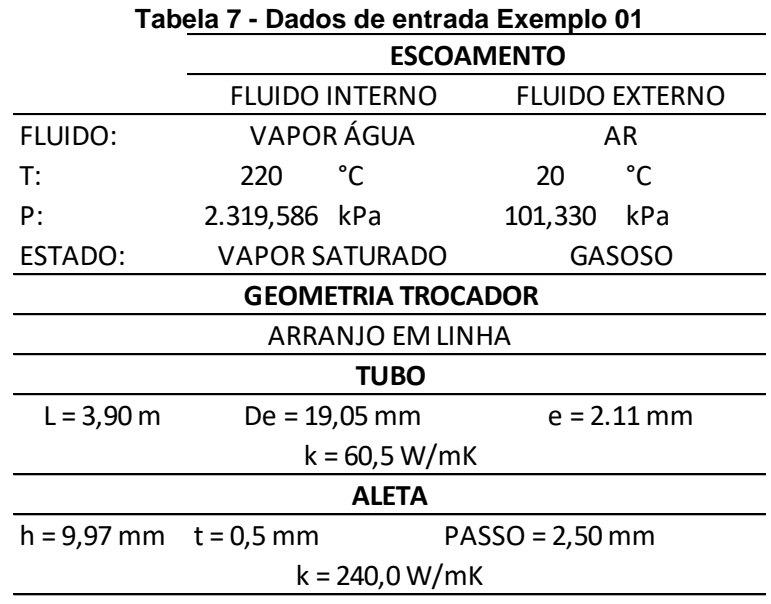

**Fonte: Autoria própria**

<span id="page-36-0"></span>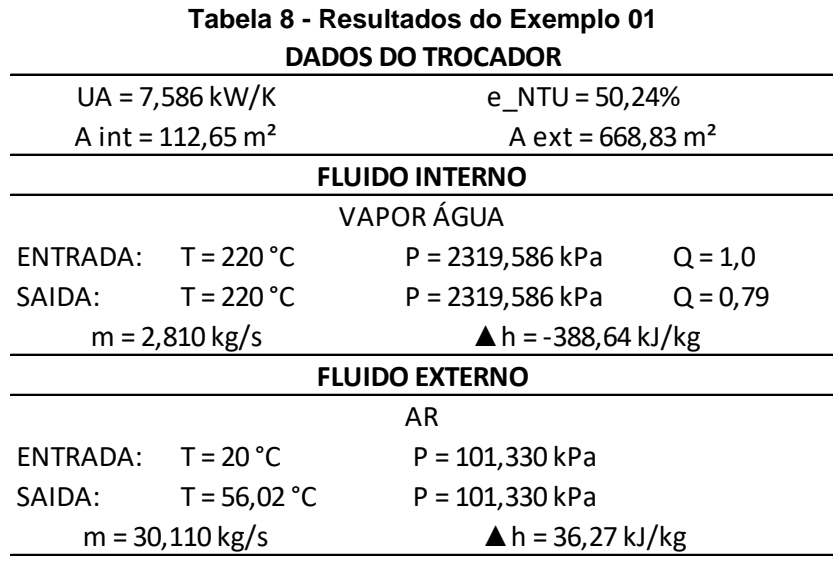

#### <span id="page-36-2"></span>4.1.2 Exemplo 02

Para um trocador de calor do tipo radiador com tubo aletado com os dados mostrados na Tabela 7, que pode ser utilizado no processo de secagem de papel, obtém-se os resultados mostrados na Tabela 8.

<span id="page-36-1"></span>Para um trocador de calor semelhante ao exemplo anterior, porém com a diferença de característica construtiva no tipo de arranjo, e dados mostrados na Tabela 9, obtém-se os resultados mostrados na Tabela 10.

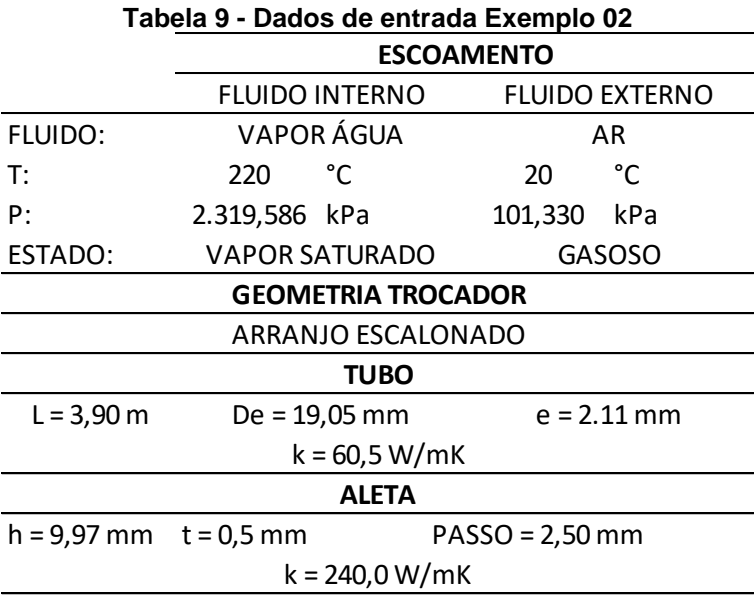

**Fonte:** Autoria própria

<span id="page-37-0"></span>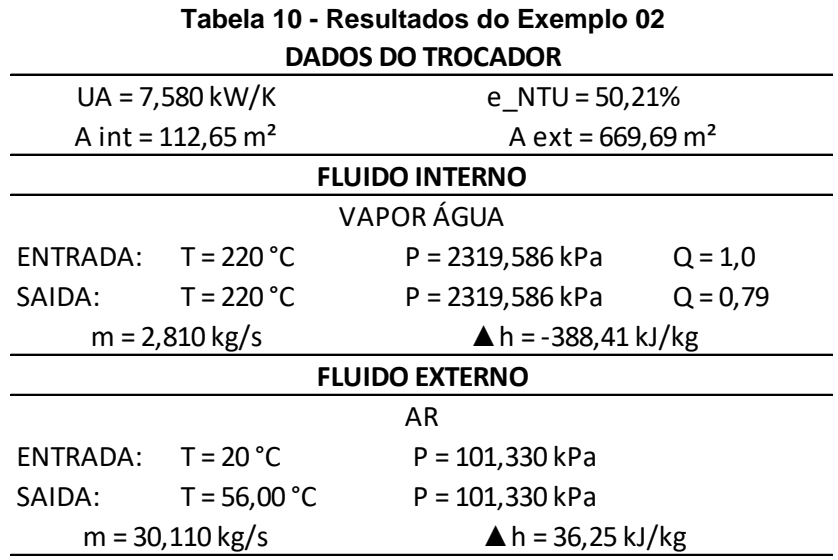

# <span id="page-37-2"></span>4.1.3 Exemplo 03

<span id="page-37-1"></span>Para um trocador de calor semelhante ao exemplo anterior, com a diferença construtiva de que o tubo aqui é liso, e dados mostrados na Tabela 11, obtém-se os resultados mostrados na Tabela 12.

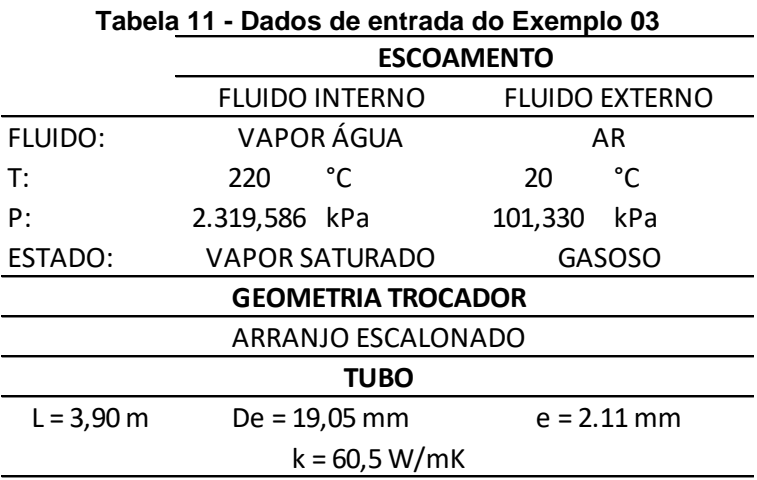

Fonte: Autoria própria

<span id="page-38-0"></span>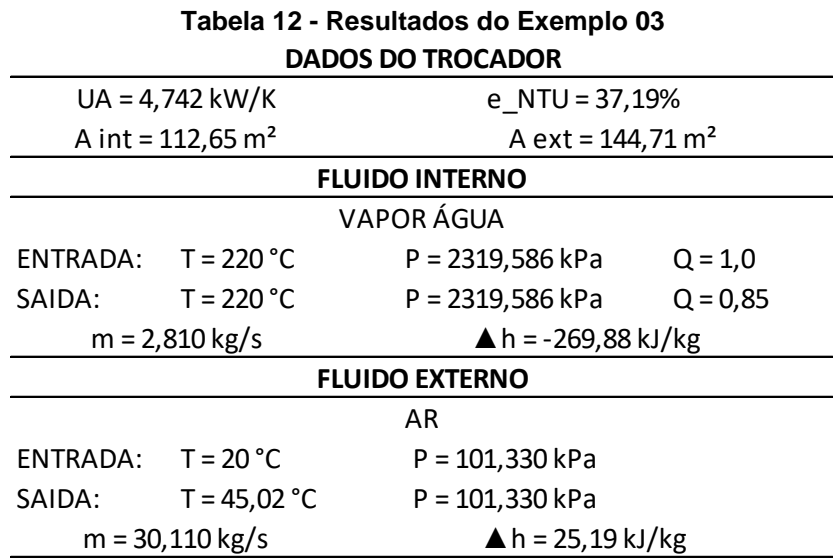

Comparando os resultados Tabela 12 com a Tabela 10, observa-se a importância das aletas no aumento da troca térmica.

# **5 CONCLUSÃO**

Utilizando o programa desenvolvido, obtemos estimativas das trocas térmicas realizadas por trocadores de calor com base em suas geometrias construtivas e nas condições de escoamento nas quais eles operam.

A partir desses cálculos podemos estimar se determinado trocador de calor é adequado ou não para a função a qual ele será empregado.

Para um trabalho futuro, sugere-se:

- Realizar os cálculos das perdas de carga dos fluidos de trabalho;
- Aprimorar o cálculo da convecção interna nos casos onde o fluido interno tem mudança de fase, visto que os erros nesse tipo de troca térmica são maiores;
- Comparar os resultados dessa calculadora com trocadores de calor reais;
- Aprimorar a interface do programa da calculadora a fim de deixá-la utilizável por um usuário que não tem conhecimento nenhum da linguagem Python de programação.

# **REFERÊNCIAS**

<span id="page-40-0"></span>AURELIO BUARQUE DE HOLANDA FERREIRA. **Dicionário Aurelio**. 4. ed. Rio de Janeiro: Nova Fronteira, 2000.

BELL, I. H. et al. Pure and pseudo-pure fluid thermophysical property evaluation and the open-source thermophysical property library coolprop. **Industrial and Engineering Chemistry Research**, v. 53, n. 6, p. 2498–2508, 2014.

BERGMAN, T. L. et al. **Fundamentos de transferência de calor e de massa**. 7. ed. Rio de Janeiro: LTC, 2014.

BRUNNSCHWEILER. **Trocadores de Calor**. Disponível em: <https://www.brunnschweiler.com.br/tocadores-de-calor/>. Acesso em: 10 maio. 2022.

CARDOSO, A. **Análise e Simulação do Funcionamento de Trocadores de Calor**. p. 1–10, 2011.

ÇENGEL, Y. A.; BOLES, M. A. **Termodinâmica**. 7 ed ed. Porto Alegre: AMGH Editora Ltda, 2013.

ÇENGEL, Y. A.; GHAJAR, A. J. **Tranferência de Calor e Massa**. 4. ed. Porto Alegre: AMGH Editora Ltda, 2012.

MAZE. **Radiador Aletado**. Disponível em: <https://www.maze.ind.br/radiadoraletado>.

MORAN, M. J. et al. **Introdução à engenharia de sistemas térmicos**, 2005. Disponível em: <https://integrada.minhabiblioteca.com.br/books/978-85-216-1977-2>

OLIPHANT, T. et al. **NumPy**. Disponível em: <https://numpy.org/>. Acesso em: 11 out. 2022.

OLIPHANT, T.; PETERSON, P.; JONES, E. **SciPy**. Disponível em: <https://scipy.org/>. Acesso em: 11 out. 2022.

SHAH, R. K. Classification of heat exchangers. n. (eds.), Washington, U.S.A., Hemisphere Publishing Corp., 1983, p.9- 14. (ISBN 0-89116-254– 2), p. 1–77, 1983.

WHITE, F. M. **Mecânica dos Fluidos**. 6. ed. Sao Paulo: AMGH Editora Ltda, 2011.

<span id="page-41-0"></span>**APÊNDICE A - Manual de Instrução da Calculadora Térmica do Radiador**

# **MANUAL DE INSTRUÇÃO DA CALCULADORA TÉRMICA DO RADIADOR**

A Calculadora térmica trata-se de um programa o qual faz o cálculo das trocas térmicas entre os fluidos de trabalho de um trocador do tipo radiador conforme ilustrado abaixo:

Para realizar os cálculos das trocas térmicas, é necessário definir:

- Estado termodinâmico e vazão mássica de entrada do fluido interno;
- Estado termodinâmico e vazão mássica de entrada do fluido externo;
- Geometria do Trocador.

# **1. DEFINIÇÃO DAS CONDIÇÕES DE ESCOAMENTO**

As condições iniciais de escoamento devem ser definidas a partir do estado termodinâmico, a vazão mássica e descrição do nome de cada um dos fluidos de trabalho.

Exemplo:

```
ESCOAMENTO_01 = \{# ESCOAMENTO INTERNO
    'ESCOAMENTO INT': {
        'Fluido': 'water',
        'S1': State('water', {'T': 220 + 273.15, 'Q':1.0}), # Definição do Estado de Entrada
        'm': 2.81, # Vazão mássica em Kg/s
    Β,
    # ESCOAMENTO EXTERNO
    'ESCOAMENTO EXT': {
        'Fluido': 'air<sup>'</sup>
        'S1': State('air', {'T': 20 + 273.15, 'P':101.33}), # Definição do Estado de Entrada
        'm': 30.11, # Vazão mássica em Kg/s
    Β.
\mathcal{E}
```
A vazão mássica deve ser definida em kg/s, a pressão em kPA, e a temperatura em K.

'Fluido' – Para a definição do fluido deve-se utiliza:

- *'water' –* Para definir o fluido como vapor de água;
- *'air'* **–** Para definir o fluido como ar;

# **2. DEFINIÇÃO DA GEOMETRIA DO TROCADOR**

A geometria do trocador de calor é definida com base na representação da figura a seguir.

# **Geometria do Trocador de Calor**

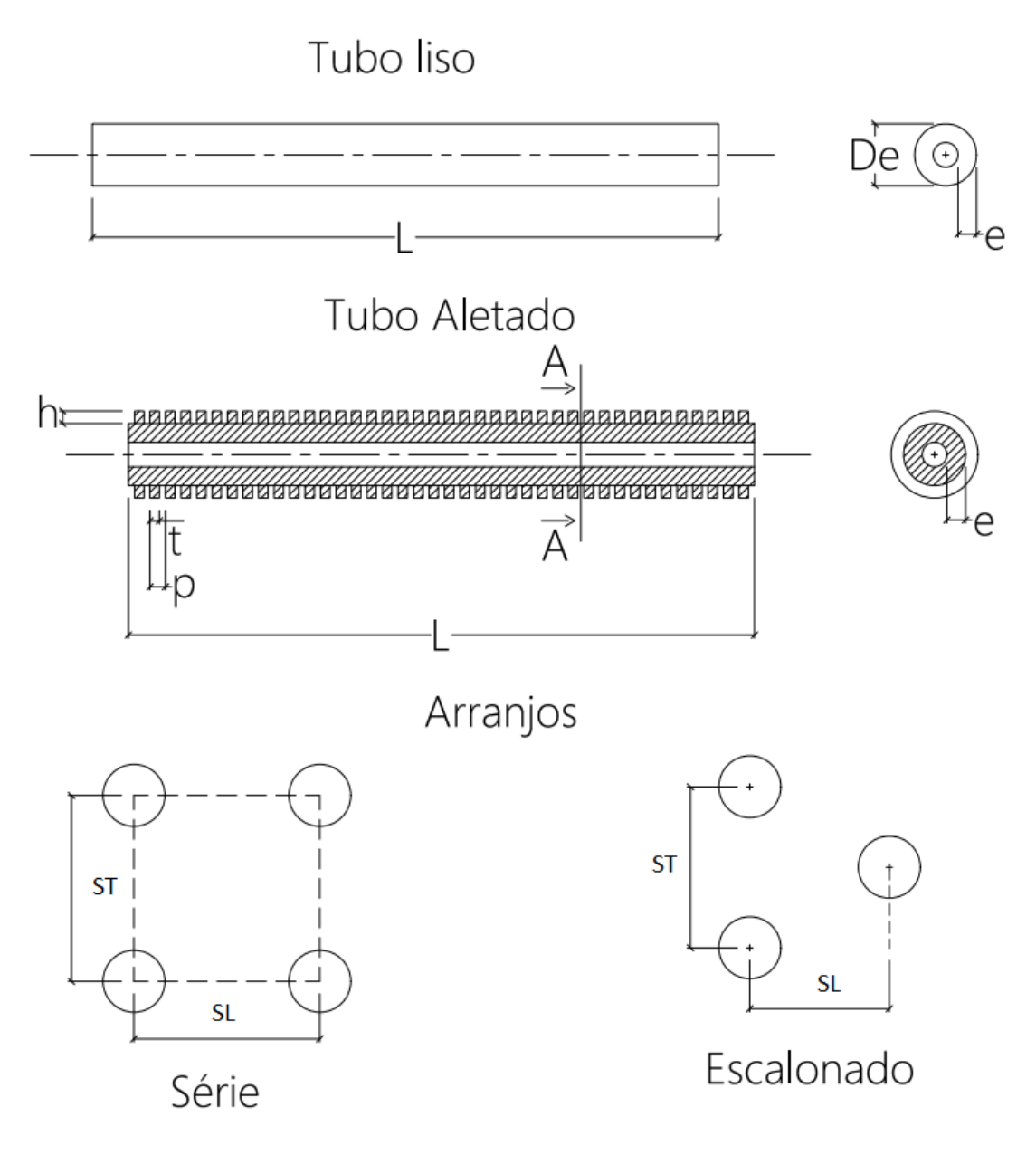

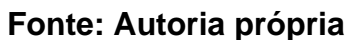

#### Exemplo:

```
TROCADOR \theta1 = {
    # CARACTERISTICAS DO TUBO
    'TUBO': {
         'De': 19.05 * 10**(-3), # Diametro Externo do Tubo
         'e': 2.11 * 10***(-3), # Espessura do Tubo
        'L': 3900 * 10^{**}(-3), # Comprimento do Tubo
        'k': 60.5 # Coeficiente condutivo em W/mK,
    }<br># CARACTERISTICAS DO ARRANJO DO BANCO DE TUBOS
    'ARRANJO': {
         'formato': 'Linha', # 'Linha' ou 'Escalonado'
        "St": 42 * 10**-3.
        'N_colunas': 62, # Numero de colunas do banco de Tubos (Direção St)
        's\overline{1} : 42 * 10**-3,
        'N_fileiras': 10, # Numero de Fileiras do Banco de Tubos (Direção Sl)
    Ъ.
    # CARACTERISTICAS DA ALETA
    "<br>
ALETA': {<br>
'EXISTE': True,
        't': 0.5 * 10**(-3), # Largura da Aleta
        'h': 9.97 * 10**(-3), # Altura da Aleta
        'passo': 2.5 * 10**(-3), # Passo da Aleta
        'k': 240, # Coeficiente condutivo da aleta em W/mK,
   Ъ.
\}
```
'ARRANJO' 'formato' – Essa parte é para definir o formato do arranjo, podendo ser conforme as opções abaixo:

- **'Linha' –** Para arranjos em Linha;
- **'Escalonado' –** Para arranjos Escalonados

'ALETA' 'EXISTE' – Essa parte é utilizada para as definições das dimensões das Aletas

- *True* Caso o trocador seja de tubo aletado;
- *False* Caso o trocador seja de tubo liso.

Todas as dimensões do trocador devem ser inseridas dentro do Sistema Internacional de Unidades.

# **3. DEFINIÇÃO DA SOLUÇÃO INICIAL**

A solução inicial é uma informação facultativa, e pode ser inserida caso deseja-se diminuir o número de iterações do programa.

Ela deve ser configurada inserindo uma estimativa dos estados termodinâmicos de saída de cada um dos fluidos.

Exemplo:

```
SOL_01 = \{'ESCOAMENTO INT': {
        'S2': State('water', {'T': 220 + 273.15, 'Q': 0.75}) # Definição do Estado Termodinâmico de Saída
    'ESCOAMENTO EXT': {
        'S2': State('air', {'T': 160 + 273.15, 'P': 101.33})
   \lambda}
```
### **4. COMPILANDO A CALCULADORA**

A partir da definição do escoamento e geometria do trocador, calcula-se a troca térmica utilizando a função:

*heat\_ext* **(ESCOAMENTO, TROCADOR, SOLUÇÃO INICIAL, AUXILIAR)**

Exemplo:

heat ext(ESCOAMENTO 01, TROCADOR 01)

Caso queira colocar uma solução inicial para auxiliar na velocidade de convergência da resposta, insere-se o 3º argumento da função, o qual é a solução inicial.

Exemplo:

heat\_ext(ESCOAMENTO\_01, TROCADOR\_01, SOL\_01)

Caso queira inspecionar o cálculo passo a passo de cada iteração, deve-se colocar **AUX =** *True* como o 4° argumento da função.

Exemplo:

```
heat_ext(ESCOAMENTO_01, TROCADOR_01, SOL_01, AUX = True)
```
<span id="page-46-0"></span>**APÊNDICE B - Código da Calculadora Térmica do Radiador**